Муниципальное образовательное учреждение дополнительного образования «Школа искусств кино и телевидения «Лантан»

## СОГЛАСОВАНА

Педагогический совет МОУ ДО «Школа искусств кино и телевидения «Лантан» протокол № 3 от 26.08.2020 г.

## **УТВЕРЖДЕНА**

Директор МОУ ДО «Школа искусств кино и телевидения «Лантан» /М. К. Богданов/ распоряжение № 28 от 26.08.2020 г. Школа искусств кино и телевидения

# ДОПОЛНИТЕЛЬНАЯ **ОБЩЕРАЗВИВАЮЩАЯ ПРОГРАММА**

# "Основы мультипликации"

Возраст обучающихся: 7 - 14 лет

Срок реализации: 4 года

## Составитель: Иванова Светлана Петровна

педагог дополнительного образования ВКК

г. Тихвин 2020 год

## **Пояснительная записка**

Проблема одарённости в настоящее время становится всё более актуальной. Это, прежде всего, связано с потребностью общества в неординарной творческой личности. Неопределенность современной окружающей среды требует не только высокой активности человека, но и его умения, способности нестандартного поведения. Раннее выявление, обучение и воспитание одарённых и талантливых детей составляет одну их главных задач современной системы образования.

В этой связи мультипликация как ярчайшее удивительное искусство, помогает эту личность увидеть, проявить и развить.

Все любили в детстве смотреть мультфильмы, а многие взрослые до сих пор смотрят. В чём причина такого интереса к мультфильмам? Во-первых, это доступность восприятия. Рисованный или кукольный персонаж легче воспринимается ребёнком, поскольку ассоциируется с игрой, поэтому вызывает неподдельный интерес. Во-вторых, как сказал наш знаменитый режиссёр анимационного кино, автор всеми известного мультфильма о Винни-Пухе Фёдор Хитрук, «Границы мультипликации совпадают с границами фантазии». Посредствам мультфильма можно выразить любые, даже очень смелые фантазии. Наблюдая за своими детьми, когда они играют, мы видим, что у них иногда разговаривают даже неодушевлённые персонажи. Выразить это можно только средствами мультипликации. Уникальность мультипликатора не столько в нём самом сколько в характере его работы - она не имеет аналогов в других искусствах, хотя вбирает в себя почти все виды художественного творчества. Отдельными гранями она схожа с профессией художника, актёра, музыканта, скульптора, даже иллюзиониста. Взятая в целом она несравнима не с чем. Мультипликатор предстаёт на экране в облики своих героев, а сам остаётся невидимым. Столь многогранный характер мультипликации позволяет проявится одарённости ребёнка в различных областях творчества.

Занимаясь мультипликацией, ребёнок приобретает универсальный опыт в неограниченном числе видов деятельности. Мультипликационная педагогика позволяет выявить и развить творческий потенциал ребёнка, помогает ему в осознании целостности мира и своей причастности ко всем явлениям жизни, т. е. в формировании активной жизненной позиции личности.

Мультипликация предоставляет большие возможности для развития творческих способностей, сочетая теоретические и практические занятия, результатом которых является реальный продукт самостоятельного творческого труда детей. В процессе создания мультипликационного фильма у детей развиваются сенсомоторные качества, связанные с действиями руки ребенка, обеспечивающие быстрое и точное усвоение технических приемов в различных видах деятельности, восприятие пропорций, особенностей объемной и плоской формы, характера линий, пространственных отношений; цвета, ритма, движения. Творческие способности, направленные на создание нового, формируются только на нестандартном материале, который делает невозможным работу по существующему шаблону, анимация - искусство, разрушающее все стереотипы изображения, движения, создания образов, чьи «границы совпадают только с границами воображения».

Дополнительная общеразвивающая программа «Основы мультипликации» **технической направленности** предназначена для ознакомления обучающихся с профессией аниматора и сопутствующими ей профессиями (режиссёр, сценарист, художник постановщик, прорисовщик, заливщик, художник по фонам, композер, звукооператор, монтажёр и т.д.), получения необходимых знаний и развития практических умений и навыков, необходимых для дальнейшей уверенной работы в данной отрасли. Дополнительный блок программы «Основы трёхмерной анимации» может использоваться как отдельный курс и как программа 4 года обучения для обучающихся, желающих познакомиться с основами трёхмерной анимации.

**Актуальность** данной программы заключается в том, что с развитием современных компьютерных технологий и широкомасштабному внедрению персональных и

специализированных компьютеров практически во все сферы жизни возникла острая необходимость в подготовке специалистов, умеющих работать с компьютерными изображениями, создавать такие изображения и обрабатывать их.

**Новизна** предлагаемой программы в том, что посредством мультипликации уже в младшем школьном возрасте можно научить ребёнка грамотно пользоваться компьютером и программами, научить работать с изображениями, делать простейшую анимацию, уверенно пользоваться мышкой, подготовить его к дальнейшему изучению компьютерной графики.

К **специфике** программы можно отнести то, что она охватывает достаточно широкий спектр направлений применения компьютерных изображений в различных областях человеческой деятельности. Учебный материал подаётся по принципу усложнения и увеличения объёма сведений в соответствии с возрастными особенностями обучающихся, что способствует устойчивому формированию у ребёнка необходимых знаний и навыков.

 Педагогическая ценность мультипликации заключается в универсальности её языка, позволяющего организовать всеобъемлющую систему комплексного развивающего обучения детей всех возрастных групп.

Интеграция разных видов искусства: рисунок, лепка, дизайн и декоративно-прикладное творчество сосуществуют в мультипликации на равных. А сам процесс создания мультфильма включает занятия литературные, музыкальные, актерские, режиссерские, операторские, которые помогают создавать изобразительные образы и вносят в них новый смысл.

Так же на ребенка действует и завораживающий эффект мультфильма, при котором действуют следующие причины и факторы:

#### *Внешние (визуальные) факторы:*

- o воздействие движущегося изображения (ориентация в среде через визуальное мировосприятие;
- o простота и плакатность формы;
- o оригинальность изображения (карикатура);
- o субъективность видения;
- o цветовая насыщенность;
- o метафоричность (радость узнавания, подтверждающая интеллигентность зрителя);
- o «стенографическая» запись (аналог с комиксом);
- o образность языка;
- o визуальная идентификация содержания (например, понятие «стол» через образ стола);
- o типизация: выбор характерного из суммы случайностей.

#### *Психология восприятия.*

- o богатство воображения, готовность к идеографической игре ума;
- o вхождение в роль (подсознательное);
- o мультфильм выводит за рамки индивидуальной фантазии, творческое переживание становится коллективным;
- o визуализация мысленных понятий;
- o сказка: фантастичность происходящего, мифологизация стихийных сил; басня: типизация, мораль, народная мудрость;
- o игра масок (перевоплощение);
- o моделирование характеров.

#### *Поэтическое очарование формы и содержания.*

- o формы движения; метаморфозность пространства; изменчивость неизменяемого;
- o относительность времени; замедленное или ускоренное действие; насыщенность событиями.

**Цель** программы – познакомить обучающихся с современными видами компьютерных изображений, методами работы с этими изображениями, различными техниками анимации, помочь ребёнку стать самостоятельной творческой личностью.

В процессе освоения программы ставятся **задачи**:

## **Обучающие:**

 обучить ребёнка грамотно пользоваться персональным компьютером, обеспечить необходимыми знаниями и умениями для уверенной работы на персональном компьютере, ориентироваться во всём многообразии компьютерных изображений и методов их обработки, создавать собственные графические изображения и небольшие анимационные фильмы;

## **Воспитательные:**

- воспитать усидчивость, трудолюбие, уверенность в своих силах, чувство коллективизма, взаимопомощи и другие высокие моральные качества необходимые ему в дальнейшей жизни;
- воспитывать дисциплину проектной деятельности, в том числе умения планировать свою деятельность, работать в коллективе; установки на позитивную социальную деятельность в информационном обществе, недопустимости действий, нарушающих права и законные потребности граждан;

## **Развивающие:**

- развить воображение, аналитическое мышление, наблюдательность, чувство прекрасного, творческую фантазию, способность видеть движение в составных частях;
- развивать логического мышление;
- развивать коммуникативные способности;
- развивать и совершенствовать навыки самообразования при выполнении творческих работ.

Программа рассчитана на обучающихся от 7 до 13 лет.

Занятия проводятся в группах:

- 15 человек в группе 2 раза в неделю по 2 часа на первом году обучения;
- 12 человек в группе 2 раза в неделю по 2 часа на втором году обучения;
- 10 человек в группе 2 раза по 2 часа на третьем году обучения;
- 10 человек в группе 2 раза по 2 часа на четвёртом году обучения.

Добор в группы 2, 3 и 4 года обучения осуществляется по результатам собеседования.

Для организации образовательного процесса используются следующие **формы занятий**:

- $\bullet$  Лекции:
- Беседы;
- Дискуссии;
- Встречи;
- Мастер классы;
- Практикумы;
- Конкурсы;
- Фестивали;
- Праздники.

Также для реализации программы используется соответствующее **оборудование**:

- Персональные компьютеры;
- Кодоскоп;
- Видеопроектор;
- Видеомагнитофон;

DVD проигрыватель.

В результате освоения данной образовательной программы обучающиеся получают:

- **знание** современных операционных систем, устанавливаемых на персональных компьютерах, основы техники одушевления, используемые при анимации персонажей;
- **умение** свободно ориентироваться в файловой системе персонального компьютера, разработать сценарий, раскадровку, экспликацию и компоновку анимационного фильма, создавать своих собственных персонажей и их характеры для своих собственных анимационных фильмов;
- **навык** работы с персональным компьютером и современным программным обеспечением, используемым для обработки графических изображений и в производстве анимационных компьютерных фильмов, а также навыки работы с подручным материалом, пригодным для создания мультфильма: пластилином, бумагой и др.

## **Прогнозируемые результаты**

## **1 год обучения**

## **Знания**

- Основные команды и файловая система операционной системы MS DOS;
- Основы работы в графической оболочке MS DOS "Norton commander";
- Инструменты программы «Аниматор»;
- Виды современной анимации. Сфера использования;
- Методы создания анимации

#### **Умения**

- Правильно пользоваться персональным компьютером;
- Правильно осуществлять настройку любого объекта на экране компьютера;
- Грамотно запускать программы;
- Набирать текст на клавиатуре компьютера;
- Выбрать и создать фоновое изображение;
- Выбрать и создать персонаж;
- Рассчитать промежуточные фазы движения:
- Пользоваться различными методами создания анимации;
- Работать с пластилином для создания образов персонажей;
- Создавать из бумаги перекладные персонажи;
- Грамотно пользоваться фотокамерой для создания кадров анимации

#### **Навыки**

- Уверенное владение персональным компьютером;
- Работа с клавиатурой;
- Работа с манипулятором «мышь».
- Работа с компьютерными программами обработки изображений;
- Работа с пластилином
- Работа с подручными материалами

## **2 год обучения**

#### **Знания**

- Основы работы с цветовой палитрой;
- Шаблоны заполнения;
- Движение персонажа;
- Биомеханика и психология движения;
- Как выразить характер через реакцию персонажа;

• Компоненты актёрской игры

## **Умения**

- Изменить цветовую палитру;
- Правильно пользоваться шаблонами заполнения;
- Выразить характер персонажа через его реакцию.

#### **Навыки**

- Уверенное работа с цветом;
- Грамотное использование шаблонов заполнения;
- Правильное выражение характера персонажа через его мимику и движение;
- Актёрская игра

#### **3 год обучения**

## **Знания**

- Драматургия;
- Обязанности режиссёра;
- Этапы работы над мультфильмом;
- Как сделать раскадровку;
- Фазы лвижения

#### **Умения**

- Выразить идею и сюжет в виде литературного сценария;
- Сделать раскадровку;
- Записать звук для мультфильма;
- Выполнение чернового монтажа;

## **Навыки**

- Перевод любого литературного произведения на язык анимации;
- Показать характер персонажа через его речь и движение;
- Работа со звуком;
- Монтажа анимационного ролика;

#### **4 год обучения**

## **Знания**

- Основные понятия трехмерной графики;
- Принципы моделирования объекта в трехмерной системе координат;
- Приемы, необходимые для моделирования трехмерных объектов;
- Приемы, необходимые для создания анимационных эффектов.

#### **Умения**

- Создавать простые трехмерные объекты и устанавливать их параметры;
- Создавать группы трехмерных объектов и устанавливать их параметры;
- Управлять отображением трехмерных объектов в окнах;
- Преобразовывать и модифицировать трехмерные объекты;
- Управлять камерой при анимации трехмерных объектов.

#### **Навыки**

- Создания простейших трехмерных объектов;
- Создания сложных трёхмерных объектов из простых;
- Создания анимации трехмерных объектов;

## **Формы подведения итогов реализации**

- Зачёты;
- Защита творческих проектов;
- Зачётные практические работы;
- Конкурсы;
- Тестирование;
- Фестивали.

# **Учебно-тематический план программы**

# **«Основы мультипликации».**

# **1 год обучения**

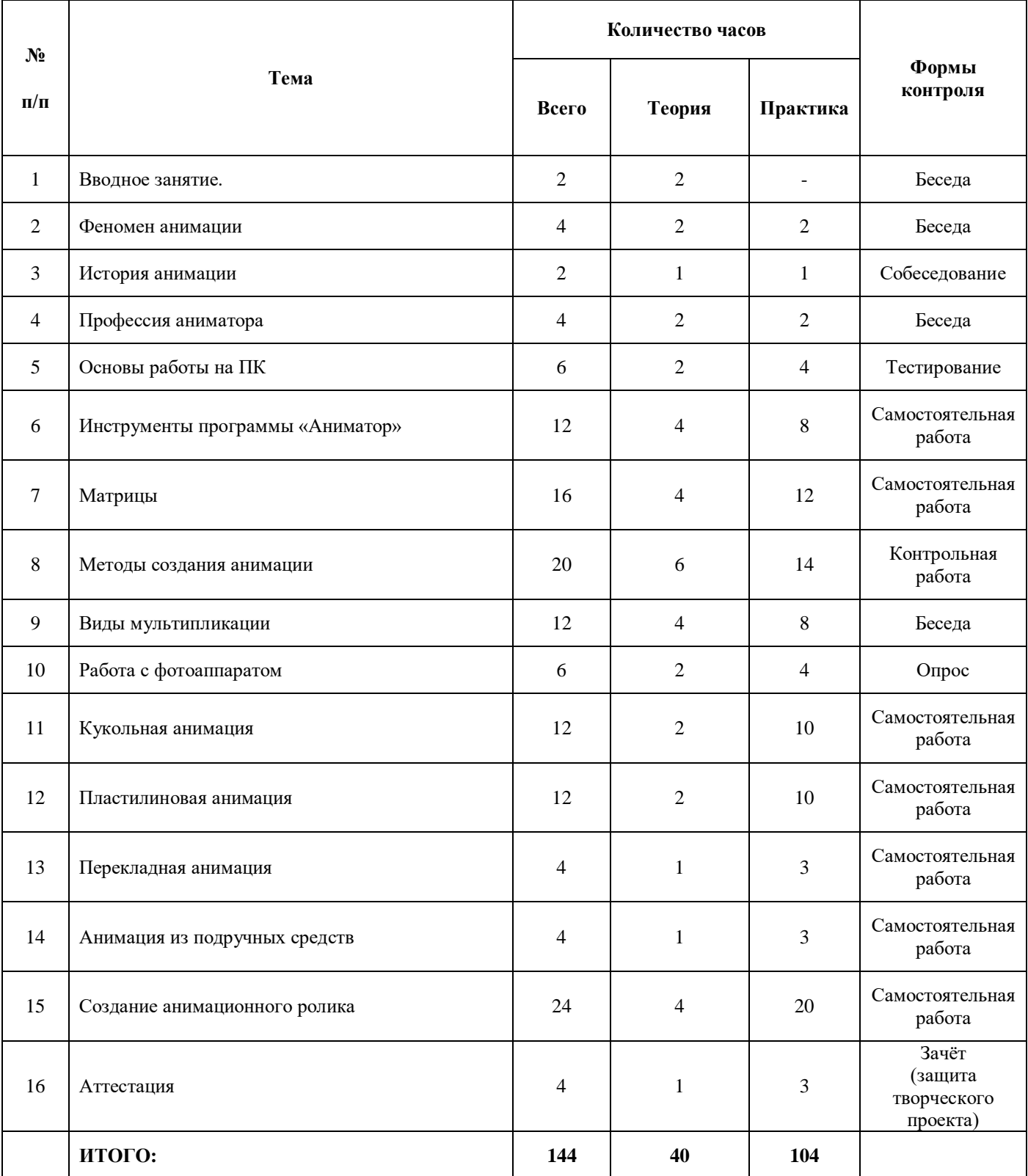

## **Содержание программы 1 год обучения**

#### *Тема 1. Вводное занятие*

Техника безопасности при работе с компьютером. Что такое анимация.

#### *Тема 2. Феномен анимации*

Теория: Анимация - самостоятельный вид искусства. Технологические признаки, особенности языка, связь с другими искусствами. Эволюция функций, стиля и техники. Исторический обзор. Виды современной анимации. Сфера использования.

Практика: Просмотр демонстрационного DVD диска. Просмотр и обсуждение классических мультипликационных фильмов.

#### *Тема 3.История анимации*

Как и когда возникла анимация. История и развитие анимации до наших дней. Великие режиссёры – аниматоры. Просмотр лучших работ аниматоров.

#### *Тема 4. Профессия аниматора*

Теория: Какие профессии включает в себя профессия аниматор. Этапы работы над мультфильмом. Виды анимации. Методы двумерной анимации. Средства двумерной анимации. Принципы и методы одушевления. Что должен знать и уметь аниматор. Рабочее место, инструментарий, материалы одушевления. Рисованный мультипликат: компоновки, промежуточные фазы. Расчет движения («тайминг»). Единицы измерения времени. Экспозиционные листы. Циклы. Распределение движения по слоям. Панорамы, подвижные штифты.

Практика: Просмотр работ лантановцев. Просмотр шедевров Российской и мировой анимации. Обсуждение. Примеры различных видов анимации.

#### *Тема 5. Основы работы на персональном компьютере.*

Теория: Включение и выключение компьютера. Из чего состоит компьютер. Что такое файл. Имя файла. Путь к файлу. Переименование файла. Удаление файла. Операционная система. Графический интерфейс ОС. Основы работы в «Norton Commander». Каталог, текущий каталог. Действия при зависании компьютера.

Практика: Включить компьютер, запустить графическую оболочку «Norton Commander». Создать на жёстком диске произвольный каталог с заданным именем. Войти в каталог, создать в нём произвольный текстовый файл. Переименовать файл. Удалить файл.

#### *Тема 6. Инструменты программы «Аниматор»*

Теория: Программа «Аниматор», её инструменты, параметры инструментов, толщина кисти, различные формы кисти. Палитра. Шаблоны заполнения. Фон. Использование стандартных инструментов для прорисовки фона.

Практика: Используя инструменты программы нарисовать простейший предмет. Нарисовать фон, используя стандартные инструменты.

## *Тема 7. Матрицы.*

Теория: Неподвижные предметы, их прорисовка. Создание из них простейшей матрицы. Сохранение матрицы. Действия с матрицами. Вставка матрицы на фон. Анимация во времени. Анимация цветом. Анимация «иллюзия движения». Создание анимированной матрицы. Фактор времени. Анимация глаз. Конструктор персонажа. Самостоятельная работа по созданию матриц.

Практика: Упражнение : рисуем 4 вида деревьев с сохранением промежуточных результатов. Наложение этих матриц на уже готовый фон. Анимация цветом: упражнение «день сменяет ночь». Бегущие огни. Создание анимированной матрицы и наложение её на фон. Создание конструктора персонажа из уже готового персонажа. Самостоятельное выполнение упражнений.

## *Тема 8.Методы создания анимации.*

Теория: Задание пути движения персонажа. Движение по прямой. Движение по заданному пути. Вращение вокруг заданного центра. Движение с изменением размера. Конструктор персонажа. Создание конструктора персонажа из уже нарисованного персонажа. Создание анимированной матрицы из конструктора персонажа. Полиморфные преобразования.

Практика: Упражнения на различные методы анимации. Нарисовать персонаж, создать из него конструктор персонажа. Создать из конструктора персонажа анимированную матрицу. Упражнения на морфинг: «воздушный шарик», преобразование одной формы в другую, «мышка, виляющая хвостиком».

## *Тема 9. Виды мультипликации.*

Теория: Различные виды мультипликации. Кукольная анимация. Пластилиновая анимация. Перекладная анимация. Анимация из подручных средств. Примеры лучших работ и шедевров анимации различных видов.

Практика: Просмотр шедевров Российской и мировой анимации различных видов. Обсуждение.

## *Тема 10. Работа с фотоаппаратом*

Теория: Кадр. Как правильно выстроить кадр. Выдержка. Диафрагма. Экспозиция. Режимы экспонирования. Фокусировка. Постановка света.

Практика: Выполнение снимков с различными соотношениями выдержки и диафрагмы.

## *Тема 11. Кукольная анимация.*

Теория: Особенности кукольной анимации. Персонаж в кукольной анимации. Покадровая съёмка персонажа с изменением положения подвижных частей. Сочетание кукольной анимации и нарисованных фонов.

Практика: Обучающиеся приносят свою любимую игрушку. Изменяя положение подвижных частей снимают покадрово анимацию. Монтаж готовой анимации на компьютере.

## *Тема 12. Пластилиновая анимация.*

Теория: Лепка из пластилина. Подготовка рабочего места. Смешение цветов. Приёмы лепки. Лепка различных простых форм. Соединение слепленных форм в персонаж. Лепка сложных форм. Лепка персонажей. Оживление пластилиновых персонажей. Съёмка сцен пластилиновой анимации.

Практика: Лепка различных простейших форм. Смешивание пластилина двух цветов для получения нужного цвета. Лепка персонажей из пластилина. Покадровая съёмка пластилиновых персонажей с изменением положения подвижных частей персонажа.

## *Тема 13. Перекладная анимация*

Теория: Создание персонажа для перекладной анимации. Контурное рисование. Покадровая съёмка движений персонажа. Подкладка фона.

Практика: Обучающиеся рисуют на плотной бумаге отдельно подвижные и неподвижные части персонажа. Вырезают их. Составляют макет персонажа с прикреплёнными подвижными элементами. Покадрово делают анимацию. Монтаж анимации на компьютере.

## *Тема 14. Анимация из подручных средств.*

Теория:Различные предметы как средство создания анимации.

Практика: создать анимацию из выбранных предметов (скрепки, нитки, листья, пазлы, мозайка и др.).

## *Тема 15. Создание анимационного ролика.*

Работа обучающихся над созданием собственного анимационного ролика. Прорисовка фона. Прорисовка героев и предметов. Монтаж сцен и их соединение. Наложение звука.

## *Тема 16.Аттестация*

Промежуточная аттестация проводится в декабре в форме зачёта. Обучающиеся, занявшие призовые места в конкурсах анимированной открытки получают зачёт автоматом.

Итоговая аттестация проводится в мае в форме защиты своего анимационного ролика или защиты творческого проекта.

# **Учебно-тематический план программы «Основы мультипликации»**

# **2 год обучения**

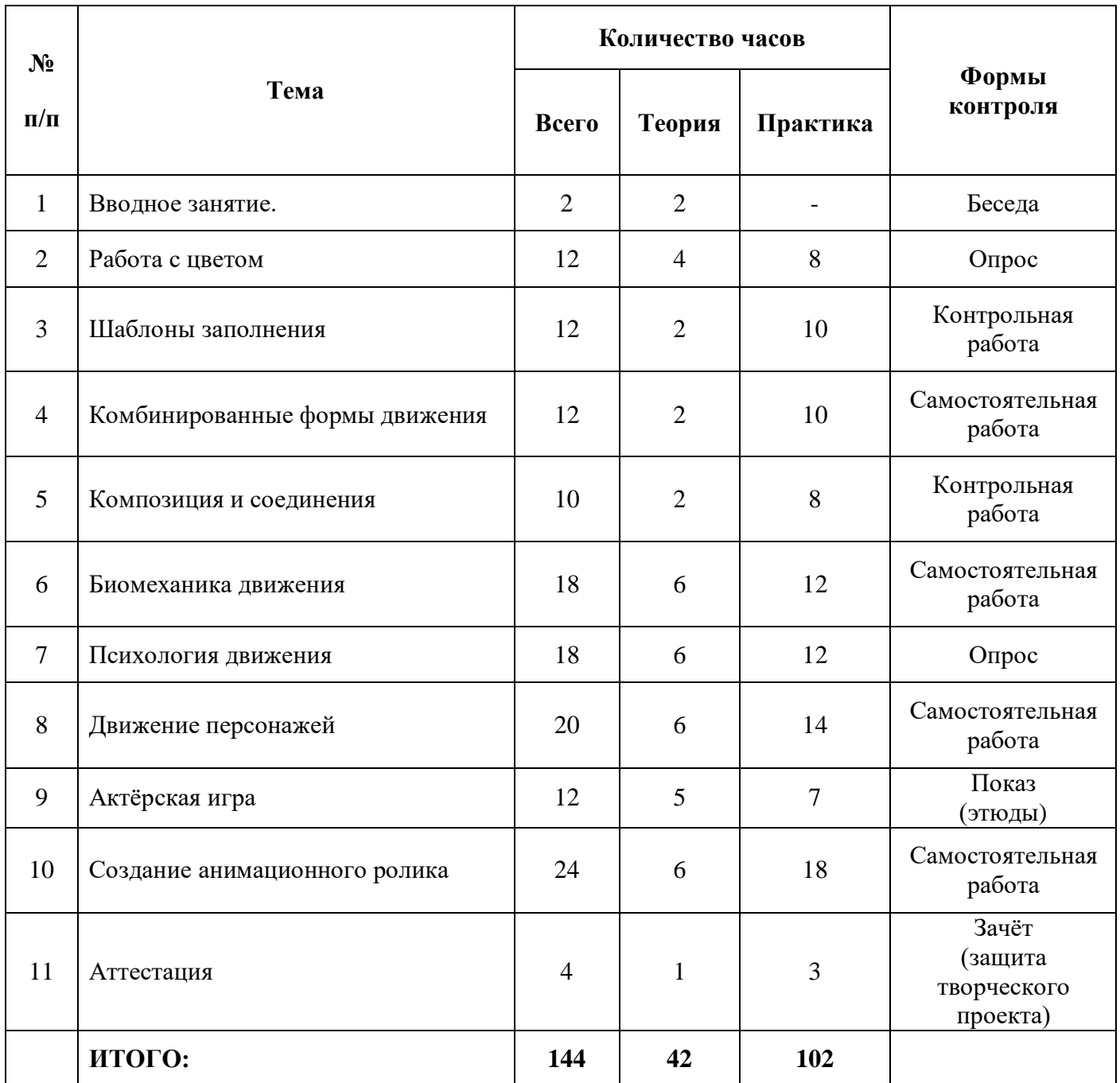

## **Содержание программы**

#### **2 год обучения**

#### *Тема 1. Вводное занятие.*

Техника безопасности при работе с компьютером. Тонкости работы в аниматоре.

## *Тема 2. Работа с цветом.*

Теория: Изменение цветов. Помещение цветов в мини-палитру. Помещение цветов в групповую рамку. Изменение характеристик цвета. Создание основных и вторичных цветов. Создание цветовой гаммы с плавным переходом цветов. Сжатие палитры. Использование средства циклического рисования. Вырезание и вставка цветов в одной и разных палитрах.

Практика: Выполнение упражнений на изменение цветов в цветовой палитре. Упражнения на создание новой группы цветов. Использование средств циклического рисования.

## *Тема 3. Шаблоны заполнения*

Теория: Использование шаблона заполнение Tile. Создание с его помощью текстур. Градиентные шаблоны заполнения. Создание прозрачности путём использования шаблона Glass. Текст и мультипликация текста.

Практика: Упражнения на создание различных структур. Упражнения на различные виды градиентов. Создание титров мультипликации.

## *Тема4. Комбинированные формы движения.*

Теория: Формы комбинированного движения. Вращение плюс масштабирование. Плюс маршрут. И перемещение. Непрерывное движение. Перевёртывание карточек. Первое перевёртывание. Второе перевёртывание. Зеркальный эффект вращения.

Практика: Упражнения на использование различных комбинаций движения персонажей.

## *Тема5. Композиция и соединения.*

Теория: Последовательность мультипликации. Вторая последовательность мультипликации. Третья последовательность мультипликации. Добавление файла мультипликации. Использование ключевого цвета в мультипликации. Переходы соединения. Переход типа «растворение». Переход типа «подъём». Создание затенения в мультипликации. Сжатие мультипликации. Загрузка тени и маски. Поуровневая композиция.

Практика: Выполнение упражнений на создание маски и затенения. Соединение двух фликов. Создание переходов соединения различных типов.

## *Тема 6. Биомеханика движения («одушевление сил»).*

Теория: Что такое движение (определение понятия). Формы движения - от перемещения в пространстве до смены эмоциональных состояний. Механическое (инертное) движение. Источники и воздействующие. Движение - совокупность действия и реакции. Деформация способ «реагирования» инертных тел. Одушевление стихий (вода, огонь и т.д.). Биологическая (активная) форма движения. Источники и воздействующие факторы. Двигательный механизм животного, человека. Элементы активного действия: замах - удар - торможение. Остаточное движение (как естественный закон и как художественный прием). Переход из статики в движение, из движения в статику. Осевые линии движения. Гиперболизация - основа языка анимации.

Практика: Задание на движения животных и птиц. Задание на движения человеческих персонажей. Задание на движения абстрактных фигур.

#### **Марионетка**

На нитке или резинке раскачивается вверх и вниз марионетка со свободно скрепленными сочленениями рук, ног, головы с колпаком.

## **Птицы**

С ветки дерева слетает птица, садится на землю, делает несколько шагов.

Фрагменты из натурных и рисованных фильмов по следующим примерам:

полет крупных птиц, походка крупных птиц, планирующий полет хищных птиц, взлет и посадка крупных птиц, взлет, полет и посадка мелких птиц.

#### **Лошадь и собака**

Цикловой галоп лошади и собаки по ПНР:

ход, бег и прыжок копытных, походка и бег собаки, походка и бег медведя, походка слона.

## *Тема 7. Психология движения («одушевление характера»).*

Теория: Аниматор - актер. Принцип перевоплощения. Выражение характера через реакцию персонажа (примеры из классических мультфильмов). Приёмы передачи эмоций, настроения и характера персонажа. Рефлекторный механизм (покадровый анализ различных эмоциональных состояний: гнев, испуг, радость и т.д.).

Практика:

## **Охота**

Всадник на лошади и собака преследуют зайца. На пути преодолевают препятствие.

## **Хищник**

Хищник класса кошачьих подкрадывается, группируется и прыгает на свою жертву. Упражнения для развития эмоциональной сферы.

#### *Тема 8. Движение персонажей.*

Теория: Преподаватель вместе с обучающимися просматривают фрагменты из фильмов с участием выдающихся мимов, танцоров, актеров. Преподаватель поясняет, что жестикуляция выражается не только движением рук: объясняет важность гиперболы в решении жеста. На конкретных примерах преподаватель показывает отработку отдельных элементов жеста: подготовку разрешение, фиксацию. Вход и выход из нейтрального положения при смене жестов. Проводит аналогию с устной речью, объясняет построение жестикуляционной фразы, имеющей свои «знаки препинания». Обращает внимание на четкую отработку завершающих положений - «фиксацию точек».

# Практика:

#### **Человек**

а) цикловая ходьба по ПНР.

б) цикловой бег по ПНР.

в) Прыжок с места в длину: подготовка, толчок, полет, приземление.

г) Удар молотом или топором: замах, удар, остаточное движение.

#### **Задание на характерную походку:**

*а) Крадущаяся походка.* Гротесковый персонаж, балансируя, подбирается к неподвижному предмету. Цикловая проба по ПНР.

*б) Танцевальная походка.* Цикловое движение по ПНР.

*в)Маршевая походка.* Цикловая проба по ПНР.

*г)Походка инвалида.* Цикловое движение на ПНР.

#### *Тема 9. Актёрская игра.*

Теория: Компоненты актерской игры:

a) поза,

- b) жестикуляция,
- c) мимика и артикуляция.
- Взаимодействие характеров (игра двух и более персонажей). Связь стиля игры с изобразительной стилистикой фильма и с материалом одушевления.

Преподаватель разъясняет мимические положения при тех или иных эмоциональных состояниях, особенность мимической игры различных по характеру и конструкции персонажей. Преподаватель знакомит обучающихся с репличной фонограммой. Поручает обучающимся самим вписать ее в экспозиционные листы. При прослушивании реплики, преподаватель обращает внимание обучающихся на акцентные положения и объясняет, как их выделить при записи в экспозиционный лист.

#### Практика:

## **Охотник**

Примерная схема: охотник спит. Внезапно пробуждается от шума. Оглядывается. Замечает птичку. Радость. Вскидывает ружье. Прицеливается. Стреляет. Бежит к тому месту, где была птичка. Ничего нет. Ищет. Нет. Удивление. В этот момент птичка садится ему на голову. Птичка клюет охотника в затылок. Реакция охотника.

#### **Испорченный автомобиль**

Комплексное задание на различные виды инерционного движения.

Шофер безуспешно пытается завести автомобиль (модель начала прошлого века). Машина то срывается с места, то резко тормозит.

#### **Футбольный болельщик**

Задание на пантомиму.

Показан человек, следящий за игрой. Все перипетии футбольной схватки отражаются в его жестах и мимике. Преподаватель предлагает обучающимся изобразить в раскадровке различные эмоциональные состояния: ожидание, скуку, радость, разочарование, гнев, отчаяние и т.д.

#### *Тема 10. Создание анимационного ролика.*

Работа обучающихся над созданием собственного анимационного ролика. Прорисовка фона. Прорисовка героев и предметов. Монтаж сцен и их соединение. Наложение звука.

#### *Тема 11. Аттестация*

Промежуточная аттестация проводится в декабре в форме зачёта. Обучающиеся, занявшие призовые места в конкурсах анимированной открытки получают зачёт автоматом.

Итоговая аттестация проводится в мае в форме защиты своего анимационного ролика или защиты творческого проекта.

# **Учебно-тематический план программы «Основы мультипликации»**

# **3 год обучения**

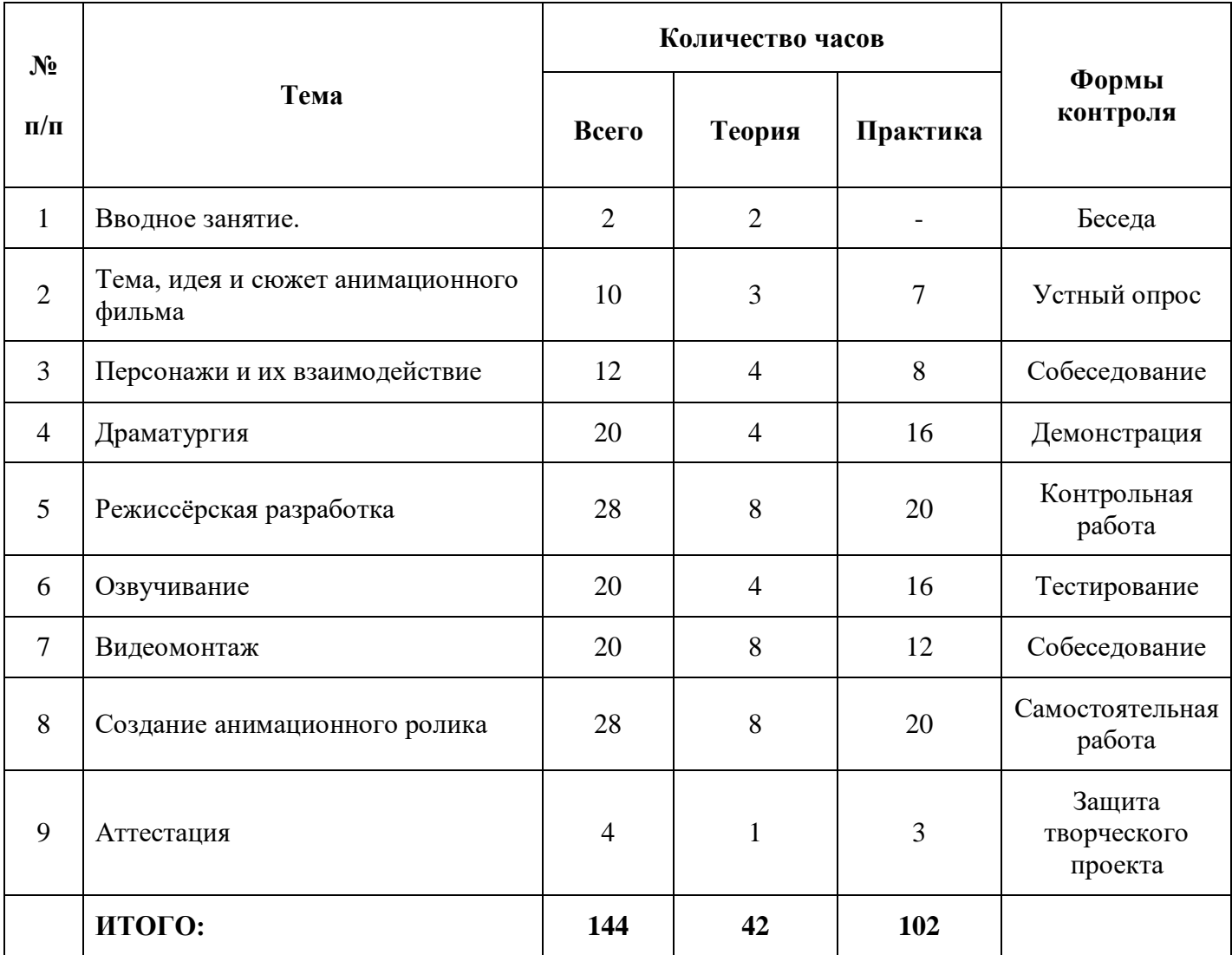

## **Содержание программы**

## **3 год обучения**

#### *Тема 1. Вводное занятие.*

Теория: Понятие режиссуры. Цели и задачи режиссуры в анимационном кино.

#### *Тема 2. Тема, идея и сюжет анимационного фильма*

Теория: Идея. Грани понятия:

- a) идея как основная концепция фильма,
- b) идея как образ,
- c) идея как мораль,
- d) идея как открытие.

Пути зарождения идеи. «Мультигеничность» идеи. Способ фиксации (идейная заявка).

Тема. Социально-нравственная значимость темы и ее художественное осмысление. Позиция режиссера в выборе темы. Прогнозирование зрительского интереса к данной теме. Сбор материала.

Сюжет. Классическая схема построения сюжета: экспозиция - завязка - развитие - кульминация - развязка.

Практика: Просмотр и анализ мультипликационных фильмов, созданных профессиональными и детскими мультипликационными студиями.

#### *Тема 3. Персонажи и их взаимодействие*

Теория: Конфликт - мотивация действия и двигатель сюжета. Типичные модели конфликтных ситуаций в различных по жанру мультфильмах.

Практика: Персонажи. Разработка характеров: словесный и визуальный портрет. Примеры выразительных персонажей в отечественной и зарубежной анимации.

#### *Тема 4. Драматургия.*

Теория: Гэг (комический трюк). Микродраматургия гэга: подготовка - разрешение последующая реакция. Трюковые ситуации в фильмах Диснея Флейшера, Эйвери и др. Этические и эстетические нормы гэга.

Диалог. Взаимосвязь действия и слова. Выражение характера рез речь персонажа. Формы диалога: «прямой», «косвенный» и т.д.

Практика: Драматизация - перевод произведений литературы, музыки, изоискусства на язык анимации. Примеры удачных и неудачных экранизаций.

#### *Тема 5. Режиссерская разработка.*

Теория: Профессия режиссера-аниматора. Круг задач.

Рисованный фильм - схема цехового (поточного) и индивидуального производства. Последовательность производственного процесса.

Режиссерский сценарий. Разбивка на эпизоды и планы. Тайминг (хронометрирование действия). Разработка звукового ряда, «линия настроения». Форма составления режиссёрского сценария.

Раскадровка - макет будущего фильма. Кому и зачем нужна раскадровка. Раскадровка для полнометражного, серийного, рекламного, авторского фильма.

Типажи. Конструкция, кинетические (двигательные) возможности персонажей. «Удобные» и «неудобные» типажи. Развертка типажа в разных проекциях и состояниях. Определение крайних положений. Планшет - масштабная таблица персонажей

Декорации. Топография места действия. Стилистическое единство персонажей и среды. Цветовая концепция эпизодов.

Мизансцена. Композиция сцены в ее динамическом развитии. Изготовление компоновок для

#### аниматора.

Практика: Написать режиссёрский сценарий для своего небольшого анимационного ролика; по режиссёрскому сценарию сделать раскадровку фильма; создание главных и второстепенных персонажей, создание фонов; создание компоновок.

## *Тема 6. Озвучивание.*

Теория: Музыка. Работа с композитором над партитурой. Запись музыки, расшифровка фонограммы и заполнение экспозиционных листов.

Речевая звукозапись. Работа с актерами. Расшифровка и регистрация фонограммы в экспозиционных листах.

#### Практика: **Поющие ноты**

Задание под музыкальную фонограмму. На нотном стане расположены ноты. По мере их звучания ноты как бы открывают рот и издают соответствующий звук.

#### **Танец змеи и огня**

Задание под музыкальную фонограмму.

Преподаватель объясняет расстановку и фиксацию ударных положений в соответствии с ритмическими акцентами. Слушатели сами придумывают схему танцевальных фигур, находят взаимоотношения между огнем и змеей, затем дают преподавателю на проверку и только после этого приступают к выполнению мультипликата.

#### **Задание на музыкальную фонограмму**

У дирижерского пульта дирижер, он ударяет палочкой о пюпитр, занимает исходное положение и начинает дирижировать, периодически перелистывая партитуру.

#### **Запись звука для своего анимационного проекта**

Подбор музыкальных фрагментов, шумов и голосов персонажей и их запись.

## *Тема 7. Видеомонтаж.*

Теория: Выбор и проверка технологии. Расчет времени и средств для производства фильма. Сдача подготовительного периода.

Работа с аниматором. Что входит в режиссерское задание. Приемка сцены «на столе». Анализ черновых проб на экране.

«Аниматик» - черновой монтаж статических компоновок для проверки на экране ритма и последовательности действия.

Аниматик - промежуточный отчет перед продюсером или заявка на постановку фильма.

Практика: Монтаж своего мультипликационного фильма.

#### *Тема 8. Создание анимационного ролика*

Работа обучающихся над своим анимационным роликом или проектом. Обсуждение идеи. Сценарий. Раскадровка. Прорисовка персонажей, фонов. Создание анимации. Монтаж сцен. Наложение звуков. Видеомонтаж.

## *Тема 9. Аттестация*

Промежуточная аттестация проводится в декабре в форме зачёта. Обучающиеся, занявшие призовые места в конкурсах анимированной открытки получают зачёт автоматом.

Итоговая аттестация проводится в мае в форме защиты своего анимационного ролика или защиты творческого проекта.

# **Учебно-тематический план программы «Основы мультипликации»**

# **4 год обучения**

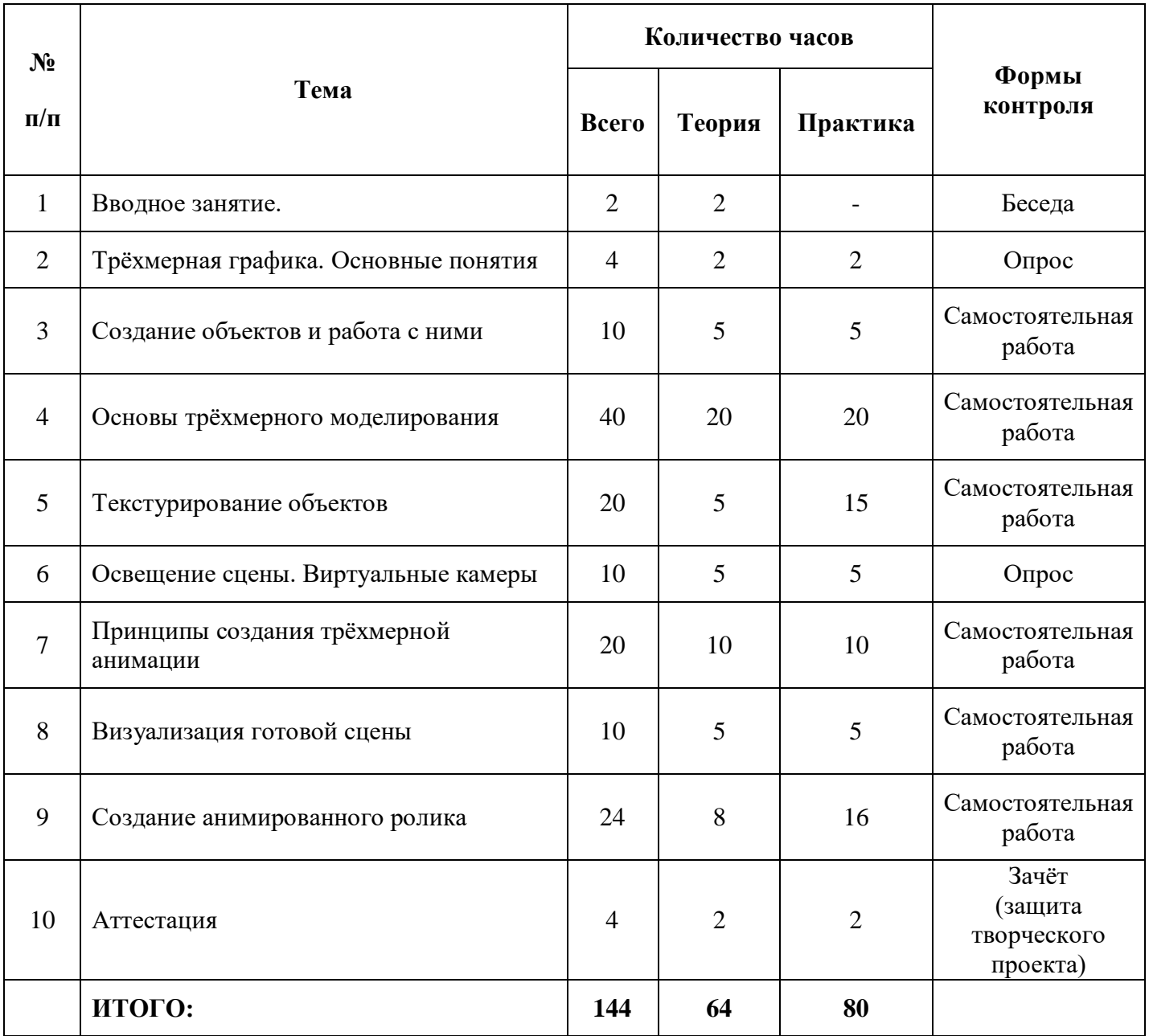

## **Содержание программы**

## **4 год обучения**

## **«Основы трехмерной анимации»**

## *Тема 1. Вводное занятие*

Теория: Что такое трёхмерная графика. Почему она так называется. Её отличие от двухмерной. Области использования трёхмерной графики.

## *Тема 2. Трёхмерная графика. Основные понятия*

Теория: Основные понятия трёхмерной графики: трёхмерная сцена, моделирование, полигональная сетка, полигоны, примитивы, виртуальная камера, визуализация. Интерфейс системы 3D Мах. Настройка видов проекций и сетки координат.

Практика: Изучение интерфейса 3DMax. Настройка видов проекции. Упражнения.

## *Тема 3. Создание объектов и работа с ними*

Теория: Основные приёмы работы с объектами сцены. Создание простейших примитивов. Выделение объектов. Масштабирование. Перемещение и вращение. Типы объектов. Клонирование объектов. Группировка объектов.

Практика: Обучающиеся выполняют упражнения по созданию простейших объектов. Упражнения на создание более сложных объектов из простых примитивов.

## *Тема 4. Основы трёхмерного моделирования*

Теория: Задачи трёхмерного моделирования. Различные подходы к трёхмерному моделированию. Использование модификаторов. Деформирующие модификаторы. Изгиб. Смещение. Решётка. Шум. Зеркало. Выталкивание. Ослабление. Рябь. Перекос. Срез. Шарообразность. Сдавливание. Растягивание. Сжатие. Скручивание. Обзор других способов моделирования.

Практика: Выполнение упражнений на моделирование на основе простейших примитивов.

## *Тема 5.* **Текстурирование объектов**

Теория: Текстурирование. Окно Material Editor. Материалы. Типы материалов. Библиотеки материалов. Процедурные (текстурные) карты. Стандартные процедурные карты. Назначение и отмена назначенных материалов. Карты окружающей среды. Динамические свойства текстур. Имитация отражения и преломления.

Практика: Выполнение упражнений на подбор текстур для простой сцены с посудой.

#### *Тема 6. Освещение сцены. Виртуальные камеры*

Теория: Правила расстановки источников света в сцене. Характеристики света. Методы визуализации теней. Виды камер. Основные параметры камер. Создание и управление камерами. Съемка сцены. Установка нескольких камер. Глубина резкости изображения. Управление камерой: панорамирование, наезд и облет.

Практика: Упражнения. Создание настольной лампы.

## *Тема 7. Принципы создания трёхмерной анимации*

Теория: Общие сведения о трёхмерной анимации. Ключевые кадры. Контроллеры анимации. Редактор параметров. Персонажная анимация.

Практика: Выполнение упражнений на создание простейшей анимации методом ключевых кадров.

## *Тема 8. Визуализация готовой сцены*

Теория: Визуализация без настройки. Инструменты управления визуализацией. Настройка параметров текстуры и фона сцены. Назначение фона в сцене. Эффекты окружающей среды.

Практика: Выполнение упражнений на визуализацию.

## *Тема 9. Создание анимированного ролика*

Работа обучающихся над своим анимационным роликом или небольшим проектом. Обсуждение идеи. Сценарий. Раскадровка. Создание трёхмерных объектов, участвующих в ролике. Создание анимации. Наложение звуков. Видеомонтаж.

## *Тема 10. Аттестация*

Промежуточная аттестация проводится в декабре в форме зачёта. Тема зачета «Создание трёхмерной модели».

Итоговая аттестация проводится в мае в форме защиты своего трёхмерного творческого проекта.

## **Механизм оценивания результатов**

#### **Методы проведения промежуточной аттестации.**

- Опрос на закрепление полученных знаний;
- Зачётные практические работы на применение знаний по темам;
- Участие в конкурсах анимированных открыток и роликов.

#### **Общие критерии оценки работы обучающихся.**

- Владение знаниями по программе;
- Последовательность в работе;
- Аккуратность;
- Степень самостоятельности в работе;
- Общее впечатление о работы;
- Взаимоотношения между обучающимися в коллективе;
- Активность на занятиях, конкурсах, праздниках;
- Участие в проектах.

Результативность работы обучающихся оценивает педагог. Учёт работы происходит на протяжении всего учебного года. Оценка результативности подводится два раза в год: в декабре и в мае. При работе над блоком результативности сохраняется конфиденциальность.

## Результаты оцениваются по трехбалльной системе.

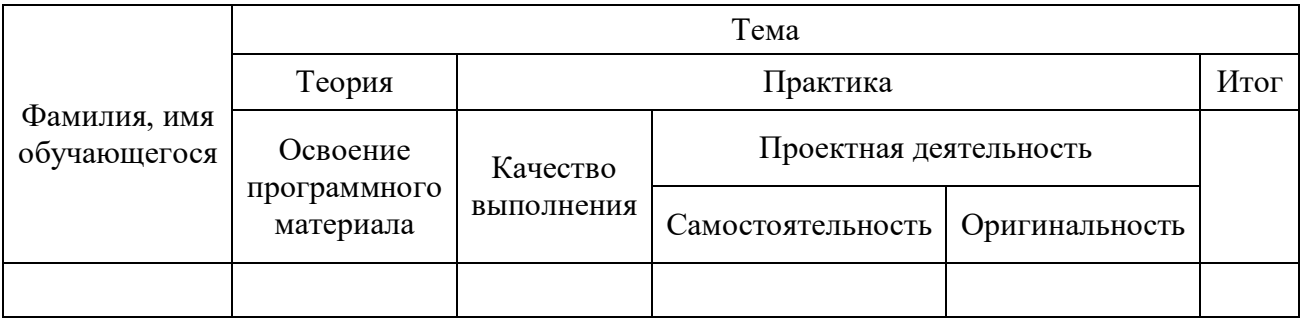

- 5 отлично
- 4 хорошо
- 3 удовлетворительно

#### **Методы проведения итоговой аттестации**

Подведение итогов реализации программы проводится в форме защиты творческого проекта. Творческий проект может быть выполнен в виде анимационного ролика, анимационного фильма или анимационного проекта. Защита творческого проекта проводится в мае.

#### **Критерии оценки творческого проекта обучающихся.**

- Степень самостоятельности в работе (в проекте степень личного участия каждого обучающегося);
- Общее впечатление от работы;
- Оригинальность идеи;
- Техничность, последовательность, аккуратность;
- Взаимоотношения между обучающимися;
- Активность на занятиях, вечерах, массовых мероприятиях.

## **Материально-техническое обеспечение программы**

- Компьютерный класс
- Оборудование:
	- Компьютеры
	- Кодоскоп
	- Мультимедийное оборудование
	- Видео- и аудиоаппаратура.
- Учебные пособия:
	- Видеоматериалы;
	- Методические разработки;
	- Методические пособия;
	- Книжный фонд;
	- Презентации.

## **Методическое обеспечение.**

- Учебно-методические пособия, разработанные по тематическому содержанию;
- Литература по содержанию программы;
- Интерактивные курсы;
- Медиатека;
- Презентации по содержанию программы, созданные для наглядного изучения темы занятий.

## **Список литературы**

- 1. Ю. Е. Красный, Л. И. Курдюкова «Мультфильм руками детей» М. Просвящение, 1990 г.
- 2. Фёдор Хитрук «Профессия аниматор» М. Гаятри, 2007 г.
- 3. «Создадим анимацию сами» Минск, «ПолиБиг», 1995 г.
- 4. Джин Энн Райт «Анимация от А до Я» Москва, ГИТР, 2006 г.
- 5. Н. Г. Кривуля «Лабиринты анимации» М. ИД «Грааль»
- 6. С. Асенин «Волшебники экрана» М.»Искусство», 1974 г.
- 7. Казакова Р. Г., Мацкевич Ж. В. «Смотрим и рисуем мультфильмы» М. «Сфера», 2013 г.
- 8. Красновский Д. «Компьютерные мультфильмы: как это сделать» М.: «Компания Дельта М», 2003 г.
- 9. Больгерт Нелли, Больгерт Сергей «Мультстудия пластилин» Москва, «Робинс», 2012 г.
- 10. Джамбруно, М.Трехмерная графика и анимация / М. Джамбруно. М.: Вильямс, 2002. 640 с.
- 11. С. Бондаренко, М. Бондаренко. «3ds max 7» Питер, 2016 г.

## **Глоссарий**

- **Анимация** (animation) последовательность кадров, которые воспринимаются как кино.
- **Векторная графика**  создание изображений на основе векторного описания отдельных объектов.
- **Окно** (window) фрагмент плоскости графического вывода. В операционной системе Windows это фундаментальное понятие, которое ассоциируется с выполняемой программой.
- **Видеоадаптер**  устройство, с помощью которого непосредственно формируется изображение на экране монитора компьютерной системы. Создание изображения осуществляется на основе данных, которые присылаются из процессора и памяти.
- **Виртуальная реальность** (virtual reality) понятие, которое означает способность компьютерной системы создать для человека иллюзию действий в некотором пространстве.
- **Графический интерфейс пользователя** (Graphical User Interface, GUI) набор графических элементов, которые предусмотрены для пользователей компьютерной системы для выполнения некоторых операций.
- **Интерактивная компьютерная графика**  понятие, которое использовалось для того, чтобы подчеркнуть наличие аппаратных и программных способов диалога с человеком в графической компьютерной системе.
- **Интерфейс графического устройства** (Graphic Device Interface, GDI) подсистема операционной системы Windows.
- **Компьютерная графика**  создание изображений с помощью компьютера.
- **Морфинг** (morphing) методы преобразования формы объектов.
- **Операционная система**  программа, которая управляет ресурсами компьютера и другими программами. Пример *о.с.* — Windows, Unix, MacOS.
- **Палитра** (pallete) набор цветов, важных для определенного изображения.
- **Пиксел** (pixel picture element) элемент растра.
- **Плоттер** (plotter) векторное устройство для отображения на бумаге.
- **Полигон** (polygon) многоугольник, фигура, которая ограничивается контуром связанных отрезков прямых.
- **Полилиния** (polyline) ломаная линия связанных отрезков прямых.
- **Принтер** (printer) устройство для печати, преимущественно растрового типа.
- **Растеризация** (rasterization) создание растрового изображения на основе векторного (или другого) описания элементов изображения.
- **Растровое изображение**  изображение, созданное множеством близко расположенных точек различного цвета (пикселов).
- **Рендеринг** (rendering) процесс отображения информации в графическом виде. Как правило, это относится к созданию изображений трехмерных объектов.
- **Разрешающая способность растра** (resolution) характеристика растров и растровых устройств. Измеряется в количестве пикселов на единицу длины, например, в дюймах (dpi).
	- Оптическая *p. сп. р.* характеризует оптическую систему растровых устройств вводавывода.
	- Интерполированная *р. сп. р.*  выше оптической благодаря интерполяции.
- **Сканер** (scanner) устройство для ввода графических изображений в компьютер.
- **Сплайн**  кривая или поверхность специального типа, которая может использоваться для аппроксимации фрагментов линий или поверхностей сложной формы. Несколько связанных сплайнов описывают форму как единое целое.
- **Спрайт** (sprite) растровое изображение отдельного объекта рисунка, которое сохраняется в битовом массиве и быстро копируется в нужное место. Спрайты широко используются в анимации.
- **Тексел** (texel texture element) элемент растровой текстуры.
- **Текстура** (texture) стиль закрашивания, который создает иллюзию рельефности поверхности объекта. Часто используется в виде растровых образцов (битмапов).
- **Фильтрация текстур**  способ коррекции, интерполяции изображения при наложении текстуры на поверхность объектов.
- **Шрифт** (font) набор знаков символов для представления текста в полиграфии, компьютерных системах, причем для этих знаков характерны единство стиля, размеров, одинаковость способов отображения.
- **BMP** растровый графический формат файлов, который широко используется программами в операционной среде Windows. Изображение сохраняется в форме битового массива.
- **CMYK** (Cyan Magenta Yellow blac) субтрактивная цветовая модель.
- **dpi** (dots per inch) количество точек на дюйм длины. Единица измерения разрешающей способности растра.
- **DXF** векторный графический формат файлов. Разработан Autodesk.
- **GIF** растровый графический формат, который широко используется в Internet. Разработан CompuServe.
- **HTML** формат файлов для документов, в которых присутствуют текст, графика и другие элементы. Широко используется в Internet.
- **JPEG** (Joint Photographic Experts Group) стандарт формата файлов для растровых изображений с эффективным сжатием информации.
- **MPEG** (Moving Pictures Expert Group) стандарт для цифрового кодирования компьютерных видеофильмов.
- **PDF** (Portable Document Format) формат файлов электронных документов. Файл может включать текст, графику (растровую и векторную) и прочие данные. Разработан Adobe.
- **RAM** (Random Access Memory) оперативная память компьютера.
	- **VRAM** (Video RAM) видеопамять, кадровый буфер в видеоадаптерах.
- **RGB** (Red Green Blue) аддитивная цветовая модель, согласно которой цвет кодируется тремя компонентами — красным, зеленым и синим.
- **RGBA** (Red Green Blue Alpha) компоненты описания цвета и прозрачности для элементов изображения.
- **Windows** операционная система для компьютеров. Использует графический интерфейс пользователя. Часто применяется в персональных компьютерах типа IBM PC. Разработана Microsoft.
- **WMF** (Windows MetaFile) векторный графический формат для программ в среде Windows.